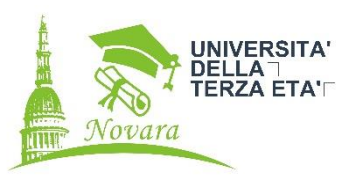

## **EDITING FOTOGRAFICO GIMP**

## **Docente:**

## **Alberto Campiglio**

Programma del corso:

- 1. **Presentazione di G.I.M.P., scaricamento, installazione e primi esempi**
- **2. panoramica degli strumenti e primo esempio di editing**
- **3. uscita**
- **4. il concetto di selezione**
- **5. il concetto di layer**
- **6. attività di editing**

**PREREQUISITI: i partecipanti devono saper usare correttamente il calcolatore e avere un buon accesso a INTERNET da casa. Io non fornisco assistenza ai sistemi APPLE**

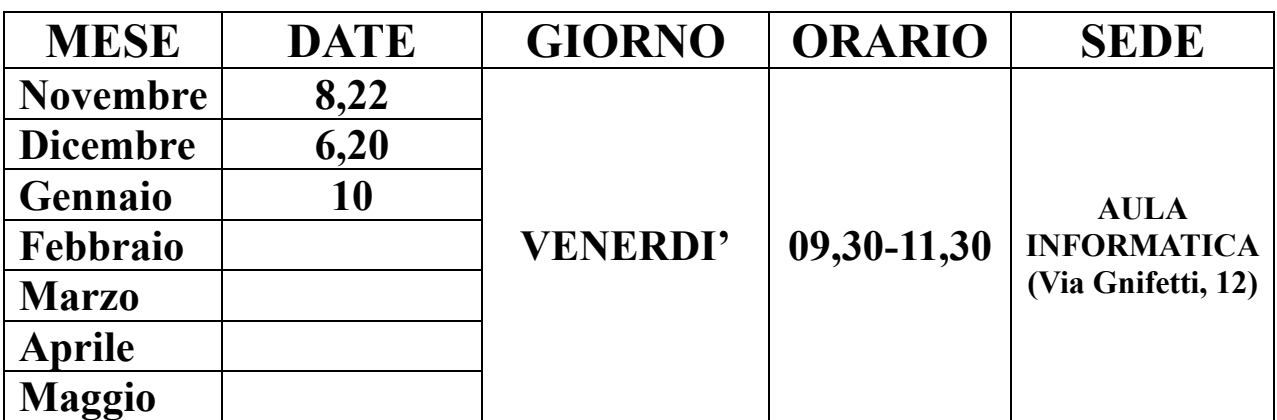